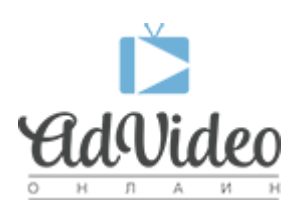

[Портал](https://helpdesk.advideo.ru/) > [База знаний](https://helpdesk.advideo.ru/kb) > [Основные вопросы](https://helpdesk.advideo.ru/kb/article) > [Как вернуть рекламу, после закрытия?](https://helpdesk.advideo.ru/kb/articles/article-3)

## Как вернуть рекламу, после закрытия?

Yuriy Gorlov - 2017-05-04 - [0Комментариев](#page--1-0) - в [Основные вопросы](https://helpdesk.advideo.ru/kb/article)

Если вы закрыли рекламу, Вам поставилась кука. Для ее удаления перейдите по ссылке: http://bazr.ru/cookie?closeadv=0 и после этого рекламный блок перестанет закрываться.